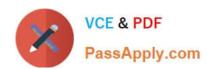

## **GD0-100**<sup>Q&As</sup>

Certification Exam For ENCE North America

# Pass Guidance Software GD0-100 Exam with 100% Guarantee

Free Download Real Questions & Answers PDF and VCE file from:

https://www.passapply.com/gd0-100.html

100% Passing Guarantee 100% Money Back Assurance

Following Questions and Answers are all new published by Guidance Software Official Exam Center

- Instant Download After Purchase
- 100% Money Back Guarantee
- 365 Days Free Update
- 800,000+ Satisfied Customers

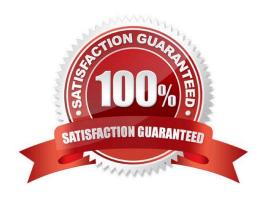

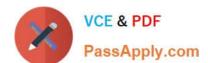

https://www.passapply.com/gd0-100.html 2024 Latest passapply GD0-100 PDF and VCE dumps Download

| QUESTION 1                                                                                                    |
|----------------------------------------------------------------------------------------------------|
| EnCase uses the to conduct a signature analysis.                                                                                                 |
| A. Both a and b                                                                                                    |
| B. file signature table                                                                                                    |
| C. hash library                                                                                                    |
| D. file Viewers                                                                                                    |
| Correct Answer: B                                                                                                    |
|                                                                                                    |
| QUESTION 2                                                                                                    |
| Assume that MyNote.txt has been deleted. The FAT file system directory entry for that file has been overwritten. The data for MyNote.txt is now: |
| A. Overwritten                                                                                                    |
| B. Allocated                                                                                                    |
| C. Cross-linked                                                                                                    |
| D. Unallocated                                                                                                    |
| Correct Answer: D                                                                                                    |
|                                                                                                    |
| QUESTION 3                                                                                                    |
| In Unicode, one printed character is composed of bytes of data.                                                                                  |
| A. 8                                                                                                    |
| B. 4                                                                                                    |
| C. 2                                                                                                    |
| D. 1                                                                                                    |
| Correct Answer: C                                                                                                    |
|                                                                                                    |

### **QUESTION 4**

What files are reconfigured or deleted by EnCase during the creation of an EnCase boot disk?

A. command.com

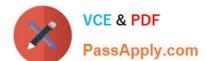

## https://www.passapply.com/gd0-100.html 2024 Latest passapply GD0-100 PDF and VCE dumps Download

| B. autoexec.bat                                                   |
|-------------------------------------------------------------------|
| C. drvspace.bin                                                   |
| D. io.sys                                                         |
| Correct Answer: ACD                                               |
|                                                                   |
| QUESTION 5                                                        |
| In hexadecimal notation, one byte is represented by character(s). |
| A. 2                                                              |
| B. 1                                                              |
| C. 8                                                              |
| D. 4                                                              |

Correct Answer: A